# Package 'embed'

November 24, 2021

<span id="page-0-0"></span>Title Extra Recipes for Encoding Predictors

Version 0.1.5

Description Predictors can be converted to one or more numeric representations using a variety of methods. Effect encodings using simple generalized linear models [<arXiv:1611.09477>](https://arxiv.org/abs/1611.09477) or nonlinear models [<arXiv:1604.06737>](https://arxiv.org/abs/1604.06737) can be used. There are also functions for dimension reduction and other approaches.

License MIT + file LICENSE

URL <https://embed.tidymodels.org>, <https://github.com/tidymodels/embed>

BugReports <https://github.com/tidymodels/embed/issues>

**Depends** R ( $>= 3.1$ ), recipes ( $>= 0.1.17$ )

**Imports** dplyr, generics  $(>= 0.1.0)$ , keras, lifecycle, purrr, rlang  $(>=$ 0.4.10), rsample, stats, tensorflow, tibble, tidyr, utils, uwot, withr

Suggests covr, ggplot2, irlba, knitr, lme4, modeldata, rmarkdown, rpart, rstanarm, testthat (>= 3.0.0), VBsparsePCA, xgboost

ByteCompile true

Config/Needs/website tidymodels, ggiraph, tidyverse/tidytemplate

Config/testthat/edition 3

Encoding UTF-8

RoxygenNote 7.1.2

NeedsCompilation no

Author Max Kuhn [aut, cre] (<<https://orcid.org/0000-0003-2402-136X>>), RStudio [cph]

Maintainer Max Kuhn <max@rstudio.com>

Repository CRAN

Date/Publication 2021-11-24 17:20:02 UTC

# <span id="page-1-0"></span>R topics documented:

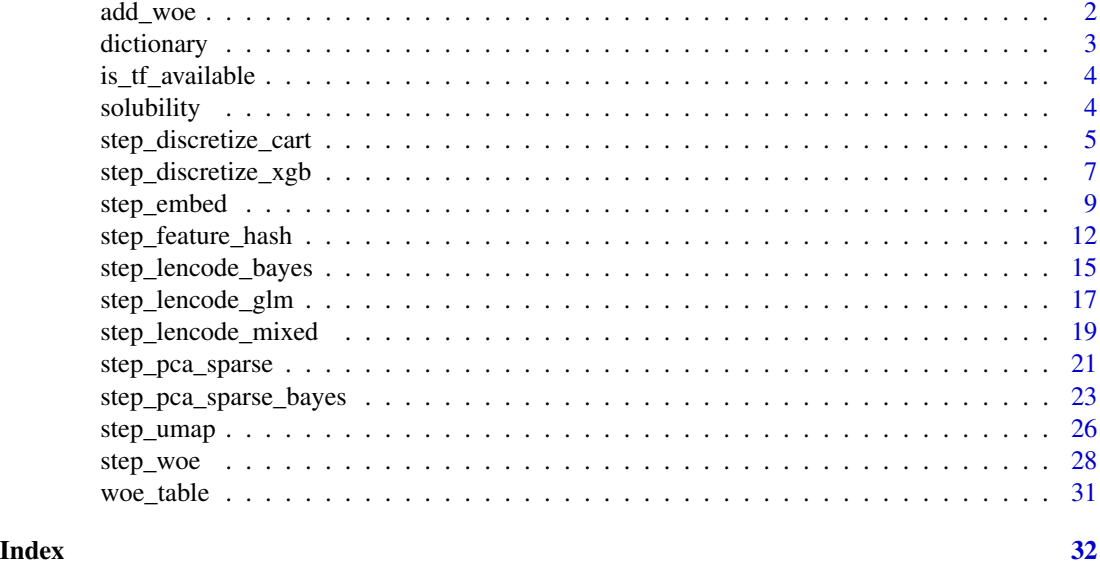

<span id="page-1-1"></span>add\_woe *Add WoE in a data frame*

# Description

A tidyverse friendly way to plug WoE versions of a set of predictor variables against a given binary outcome.

# Usage

```
add_woe(.data, outcome, ..., dictionary = NULL, prefix = "woe")
```
# Arguments

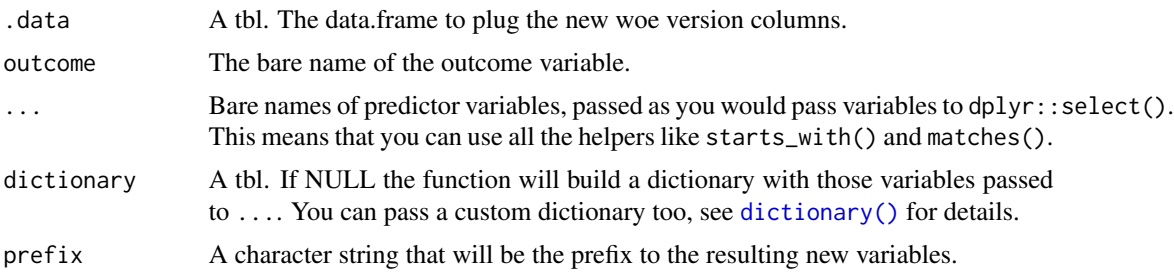

# Details

You can pass a custom dictionary to  $add\_woe()$ . It must have the exactly the same structure of the output of [dictionary\(\)](#page-2-1). One easy way to do this is to tweak a output returned from it.

#### <span id="page-2-0"></span>dictionary 30 and 30 and 30 and 30 and 30 and 30 and 30 and 30 and 30 and 30 and 30 and 30 and 30 and 30 and 30 and 30 and 30 and 30 and 30 and 30 and 30 and 30 and 30 and 30 and 30 and 30 and 30 and 30 and 30 and 30 and 3

# Value

A tibble with the original columns of .data plus the woe columns wanted.

#### Examples

mtcars %>% add\_woe("am", cyl, gear:carb)

<span id="page-2-1"></span>dictionary *Weight of evidence dictionary*

# Description

Builds the woe dictionary of a set of predictor variables upon a given binary outcome. Convenient to make a woe version of the given set of predictor variables and also to allow one to tweak some woe values by hand.

#### Usage

dictionary(.data, outcome, ..., Laplace = 1e-06)

#### Arguments

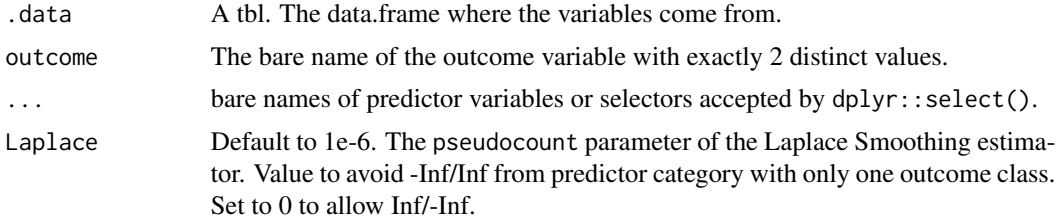

#### Details

You can pass a custom dictionary to step\_woe(). It must have the exactly the same structure of the output of [dictionary\(\)](#page-2-1). One easy way to do this is by tweaking an output returned from it.

#### Value

a tibble with summaries and woe for every given predictor variable stacked up.

#### References

Kullback, S. (1959). *Information Theory and Statistics.* Wiley, New York. Hastie, T., Tibshirani, R. and Friedman, J. (1986). *Elements of Statistical Learning*, Second Edition, Springer, 2009.

Good, I. J. (1985), "Weight of evidence: A brief survey", *Bayesian Statistics*, 2, pp.249-270.

#### <span id="page-3-0"></span>Examples

```
mtcars %>% dictionary("am", cyl, gear:carb)
```
is\_tf\_available *Test to see if tensorflow is available*

# Description

Test to see if tensorflow is available

#### Usage

is\_tf\_available()

#### Value

A logical

#### Examples

is\_tf\_available()

solubility *Compound solubility data*

# Description

Compound solubility data

#### Details

Tetko et al. (2001) and Huuskonen (2000) investigated a set of compounds with corresponding experimental solubility values using complex sets of descriptors. They used linear regression and neural network models to estimate the relationship between chemical structure and solubility. For our analyses, we will use 1267 compounds and a set of more understandable descriptors that fall into one of three groups: 208 binary "fingerprints" that indicate the presence or absence of a particular chemical sub-structure, 16 count descriptors (such as the number of bonds or the number of Bromine atoms) and 4 continuous descriptors (such as molecular weight or surface area).

### Value

solubility a data frame

#### <span id="page-4-0"></span>Source

Tetko, I., Tanchuk, V., Kasheva, T., and Villa, A. (2001). Estimation of aqueous solubility of chemical compounds using E-state indices. *Journal of Chemical Information and Computer Sciences*, 41(6), 1488-1493.

Huuskonen, J. (2000). Estimation of aqueous solubility for a diverse set of organic compounds based on molecular topology. *Journal of Chemical Information and Computer Sciences*, 40(3), 773-777.

# Examples

```
data(solubility)
str(solubility)
```
<span id="page-4-1"></span>step\_discretize\_cart *Discretize numeric variables with CART*

#### Description

step\_discretize\_cart creates a *specification* of a recipe step that will discretize numeric data (e.g. integers or doubles) into bins in a supervised way using a CART model.

#### Usage

```
step_discretize_cart(
  recipe,
  ...,
  role = NA,
  trained = FALSE,
  outcome = NULL,
  cost\_complexity = 0.01,
  tree\_depth = 10,min_n = 20,
 rules = NULL,
  skip = FALSE,
  id = rand_id("discretize_cart")
)
## S3 method for class 'step_discretize_cart'
tidy(x, \ldots)
```
- recipe A recipe object. The step will be added to the sequence of operations for this recipe.
- ... One or more selector functions to choose which variables are affected by the step. See [selections\(\)](#page-0-0) for more details.

<span id="page-5-0"></span>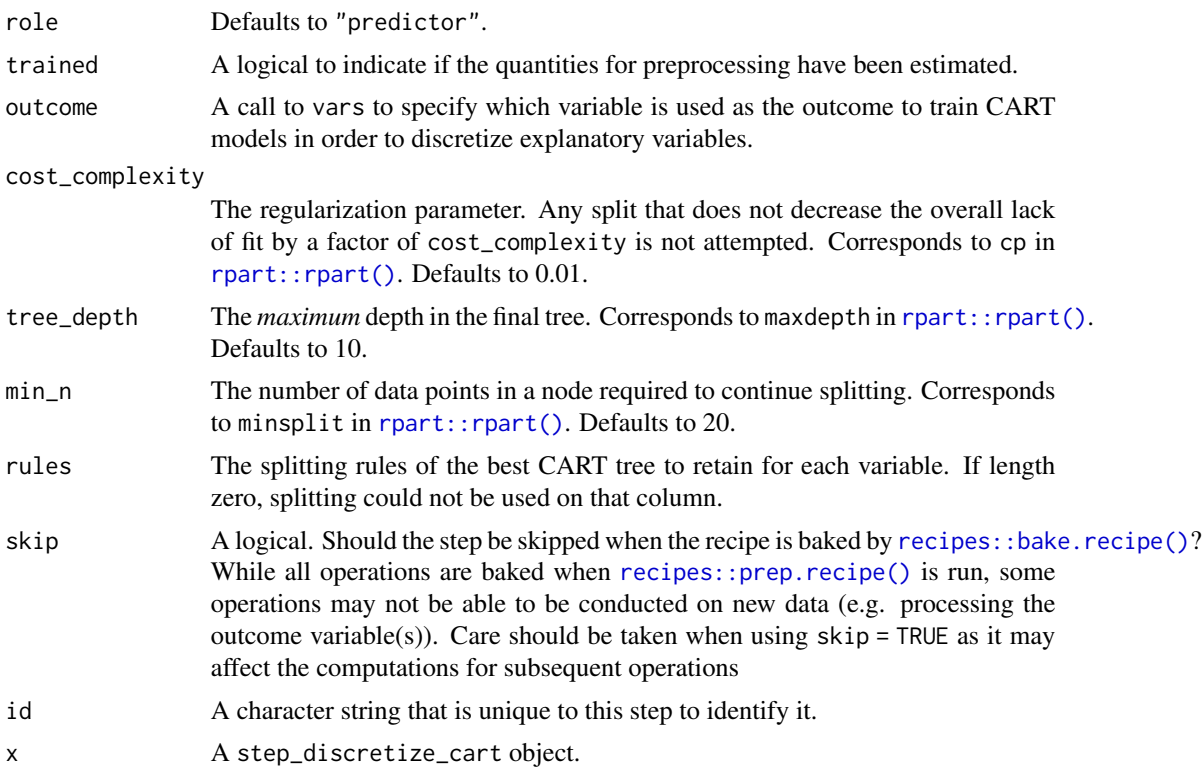

step\_discretize\_cart() creates non-uniform bins from numerical variables by utilizing the information about the outcome variable and applying a CART model.

The best selection of buckets for each variable is selected using the standard cost-complexity pruning of CART, which makes this discretization method resistant to overfitting.

This step requires the **rpart** package. If not installed, the step will stop with a note about installing the package.

Note that the original data will be replaced with the new bins.

# Value

An updated version of recipe with the new step added to the sequence of any existing operations.

#### See Also

[step\\_discretize\\_xgb\(\)](#page-6-1), [recipes::recipe\(\)](#page-0-0), [recipes::prep.recipe\(\)](#page-0-0), [recipes::bake.recipe\(\)](#page-0-0)

```
library(modeldata)
data(ad_data)
library(rsample)
```

```
split <- initial_split(ad_data, strata = "Class")
ad_data_tr <- training(split)
ad_data_te <- testing(split)
cart_rec <-
  recipe(Class ~ ., data = ad_data_tr) %>%
  step_discretize_cart(tau, age, p_tau, Ab_42, outcome = "Class", id = "cart splits")
cart_rec <- prep(cart_rec, training = ad_data_tr)
# The splits:
tidy(cart_rec, id = "cart splits")
bake(cart_rec, ad_data_te, tau)
```
<span id="page-6-1"></span>step\_discretize\_xgb *Discretize numeric variables with XgBoost*

#### Description

step\_discretize\_xgb creates a *specification* of a recipe step that will discretize numeric data (e.g. integers or doubles) into bins in a supervised way using an XgBoost model.

#### Usage

```
step_discretize_xgb(
 recipe,
  ...,
 role = NA,
  trained = FALSE,
 outcome = NULL,
 sample_val = 0.2,
 learn_rate = 0.3,num_breaks = 10,tree_depth = 1,min_n = 5,
 rules = NULL,
 skip = FALSE,
 id = rand_id("discretize_xgb")
\lambda
```
## S3 method for class 'step\_discretize\_xgb' tidy $(x, \ldots)$ 

#### Arguments

recipe A recipe object. The step will be added to the sequence of operations for this recipe.

<span id="page-7-0"></span>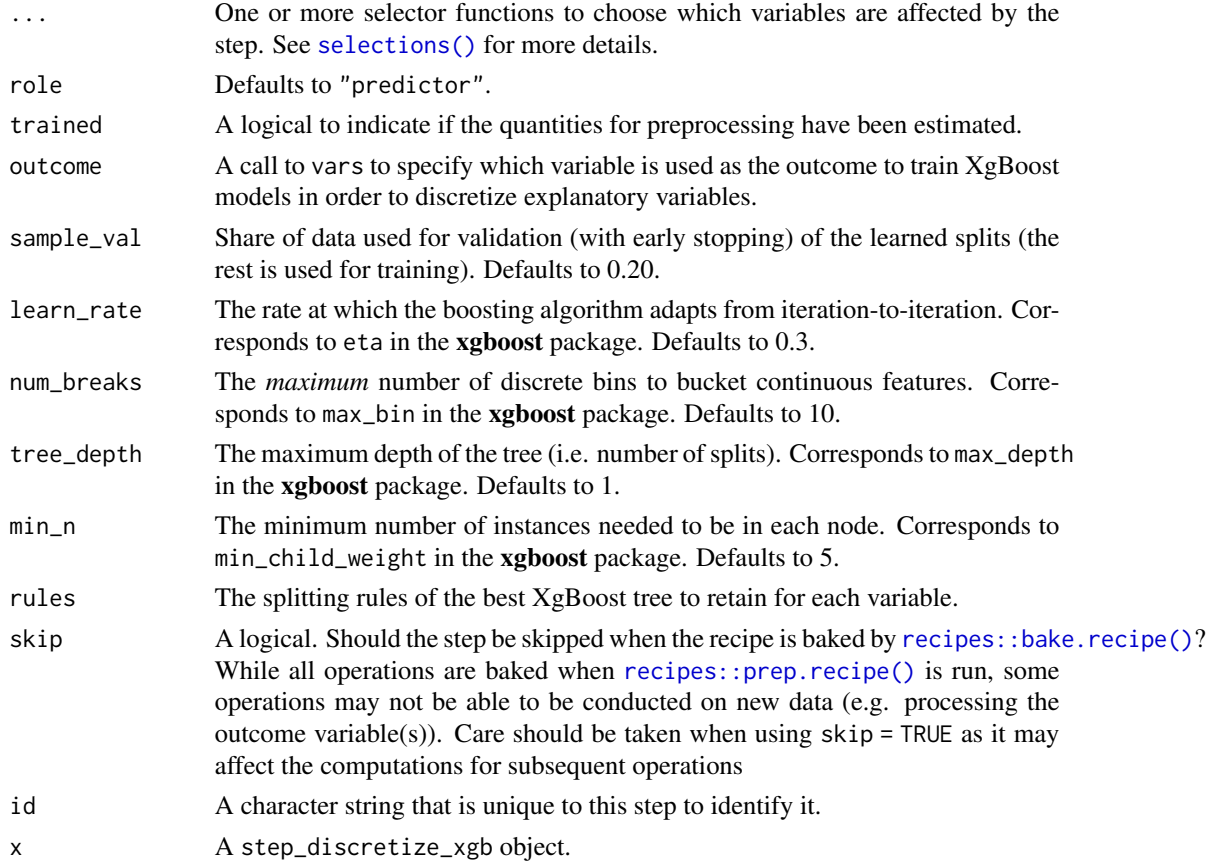

step\_discretize\_xgb() creates non-uniform bins from numerical variables by utilizing the information about the outcome variable and applying the xgboost model. It is advised to impute missing values before this step. This step is intended to be used particularly with linear models because thanks to creating non-uniform bins it becomes easier to learn non-linear patterns from the data.

The best selection of buckets for each variable is selected using an internal early stopping scheme implemented in the xgboost package, which makes this discretization method prone to overfitting.

The pre-defined values of the underlying xgboost learns good and reasonably complex results. However, if one wishes to tune them the recommended path would be to first start with changing the value of num\_breaks to e.g.: 20 or 30. If that doesn't give satisfactory results one could experiment with modifying the tree\_depth or min\_n parameters. Note that it is not recommended to tune learn\_rate simultaneously with other parameters.

This step requires the xgboost package. If not installed, the step will stop with a note about installing the package.

Note that the original data will be replaced with the new bins.

#### Value

An updated version of recipe with the new step added to the sequence of any existing operations.

<span id="page-8-0"></span>step\_embed 9

# See Also

[step\\_discretize\\_cart\(\)](#page-4-1), [recipes::recipe\(\)](#page-0-0), [recipes::prep.recipe\(\)](#page-0-0), [recipes::bake.recipe\(\)](#page-0-0)

#### Examples

```
library(modeldata)
data(credit_data)
library(rsample)
library(recipes)
split <- initial_split(credit_data, strata = "Status")
credit_data_tr <- training(split)
credit_data_te <- testing(split)
xgb_rec <-
  recipe(Status ~ ., data = credit_data_tr) %>%
  step_impute_median(all_numeric()) %>%
  step_discretize_xgb(all_numeric(), outcome = "Status")
if (rlang::is_installed("xgboost")) {
  xgb_rec <- prep(xgb_rec, training = credit_data_tr)
   bake(xgb_rec, credit_data_te, Price)
}
```
step\_embed *Encoding Factors into Multiple Columns*

# Description

step\_embed creates a *specification* of a recipe step that will convert a nominal (i.e. factor) predictor into a set of scores derived from a tensorflow model via a word-embedding model. embed\_control is a simple wrapper for setting default options.

# Usage

```
step_embed(
  recipe,
  ...,
  role = "predictor",
  trained = FALSE,
  outcome = NULL,
 predictors = NULL,
  num_terns = 2,
 hidden_units = 0,
  options = embed\_control(),mapping = NULL,
```

```
history = NULL,
 skip = FALSE,
 id = rand_id("lencode_bayes")
\mathcal{L}## S3 method for class 'step_embed'
tidy(x, \ldots)embed_control(
 loss = "mse",metrics = NULL,
 optimizer = "sgd",
 epochs = 20,validation_split = 0,
 batch_size = 32,verbose = 0,callbacks = NULL
```

```
\mathcal{L}
```
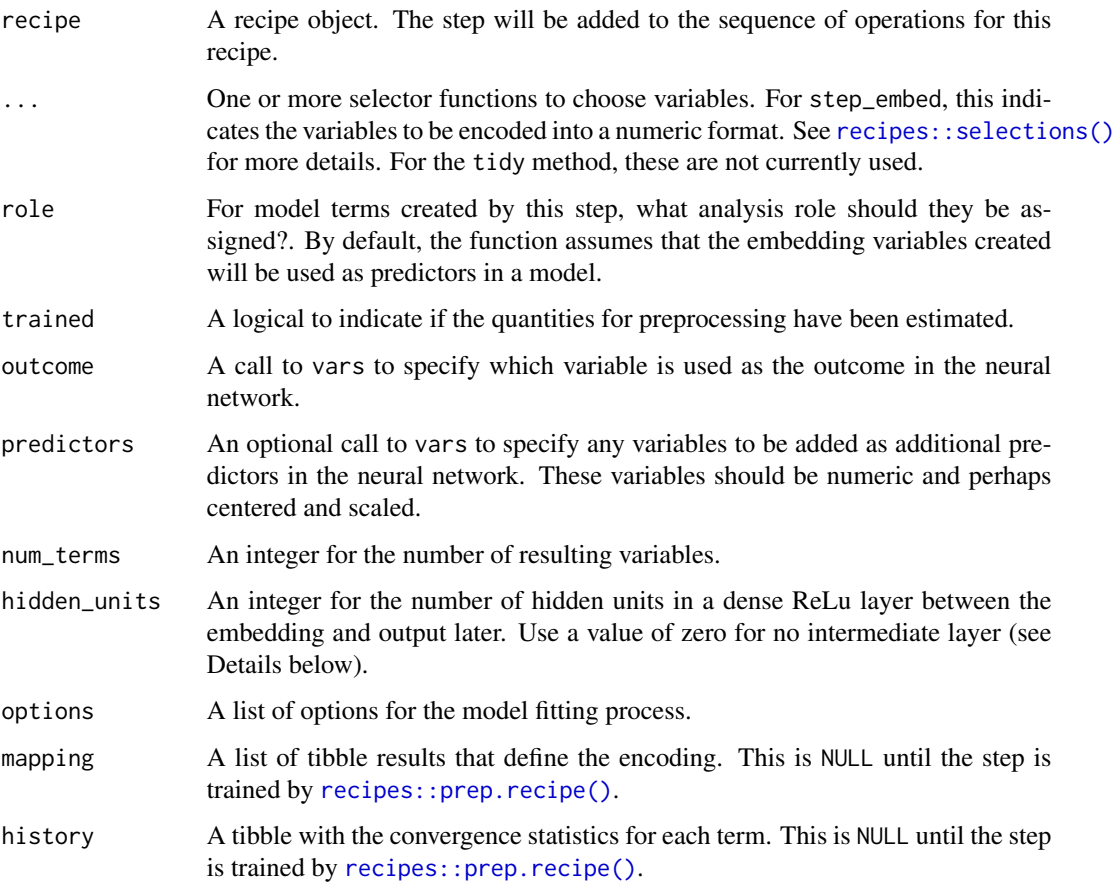

<span id="page-9-0"></span>

# <span id="page-10-0"></span>step\_embed 11

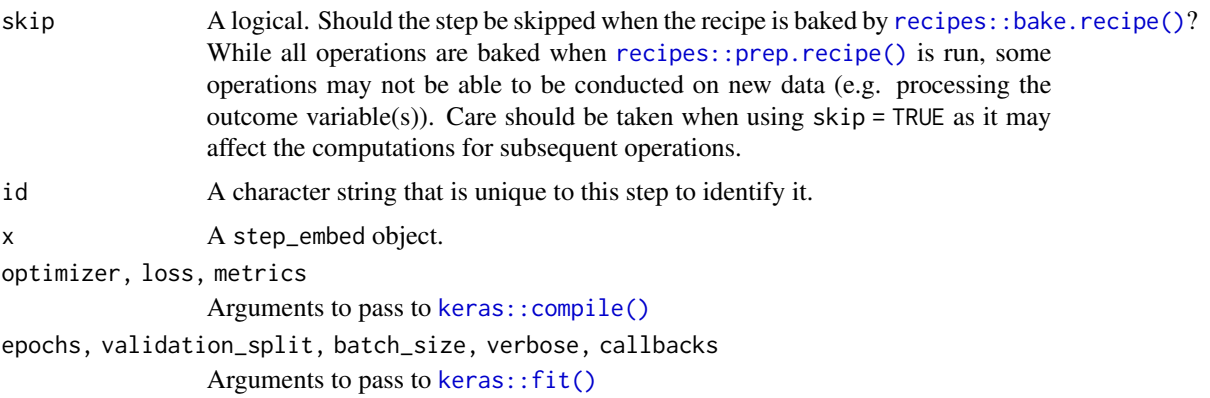

#### Details

Factor levels are initially assigned at random to the new variables and these variables are used in a neural network to optimize both the allocation of levels to new columns as well as estimating a model to predict the outcome. See Section 6.1.2 of Francois and Allaire (2018) for more details.

The new variables are mapped to the specific levels seen at the time of model training and an extra instance of the variables are used for new levels of the factor.

One model is created for each call to step\_embed. All terms given to the step are estimated and encoded in the same model which would also contain predictors give in predictors (if any).

When the outcome is numeric, a linear activation function is used in the last layer while softmax is used for factor outcomes (with any number of levels).

For example, the keras code for a numeric outcome, one categorical predictor, and no hidden units used here would be

```
keras_model_sequential() %>%
layer_embedding(
  input\_dim = num\_factor\_levels_x + 1,
 output_dim = num_terms,
  input_length = 1
) %>%
layer_flatten() %>%
layer_dense(units = 1, activation = 'linear')
```
If a factor outcome is used and hidden units were requested, the code would be

```
keras_model_sequential() %>%
layer_embedding(
  input\_dim = num\_factor\_levels_x + 1,
 output_dim = num_terms,
 input_length = 1
) %>%
layer_flatten() %>%
layer_dense(units = hidden_units, activation = "relu") %>%
layer_dense(units = num_factor_levels_y, activation = 'softmax')
```
<span id="page-11-0"></span>Other variables specified by predictors are added as an additional dense layer after layer\_flatten and before the hidden layer.

Also note that it may be difficult to obtain reproducible results using this step due to the nature of Tensorflow (see link in References).

tensorflow models cannot be run in parallel within the same session (via foreach or futures) or the parallel package. If using a recipes with this step with caret, avoid parallel processing.

#### Value

An updated version of recipe with the new step added to the sequence of existing steps (if any). For the tidy method, a tibble with columns terms (the selectors or variables for encoding), level (the factor levels), and several columns containing embed in the name.

# References

Francois C and Allaire JJ (2018) *Deep Learning with R*, Manning

"How can I obtain reproducible results using Keras during development?" [https://tinyurl.com/](https://tinyurl.com/keras-repro) [keras-repro](https://tinyurl.com/keras-repro)

"Concatenate Embeddings for Categorical Variables with Keras" [https://flovv.github.io/Embe](https://flovv.github.io/Embeddings_with_keras_part2/)ddings\_ [with\\_keras\\_part2/](https://flovv.github.io/Embeddings_with_keras_part2/)

#### Examples

```
library(modeldata)
data(grants)
set.seed(1)
grants_other <- sample_n(grants_other, 500)
if (is_tf_available()) {
 rec <- recipe(class ~ num_ci + sponsor_code, data = grants_other) %>%
   step_embed(sponsor_code, outcome = vars(class),
               options = embed_control(epochs = 10))
}
```
step\_feature\_hash *Dummy Variables Creation via Feature Hashing*

#### Description

step\_feature\_hash creates a a *specification* of a recipe step that will convert nominal data (e.g. character or factors) into one or more numeric binary columns using the levels of the original data.

<span id="page-12-0"></span>step\_feature\_hash 13

# Usage

```
step_feature_hash(
  recipe,
  ...,
  role = "predictor",
  trained = FALSE,
  num\_hash = 2^6,preserve = deprecated(),
  columns = NULL,
  keep_original_cols = FALSE,
  skip = FALSE,
  id = rand_id("feature_hash")
)
```
## S3 method for class 'step\_feature\_hash' tidy(x, ...)

# Arguments

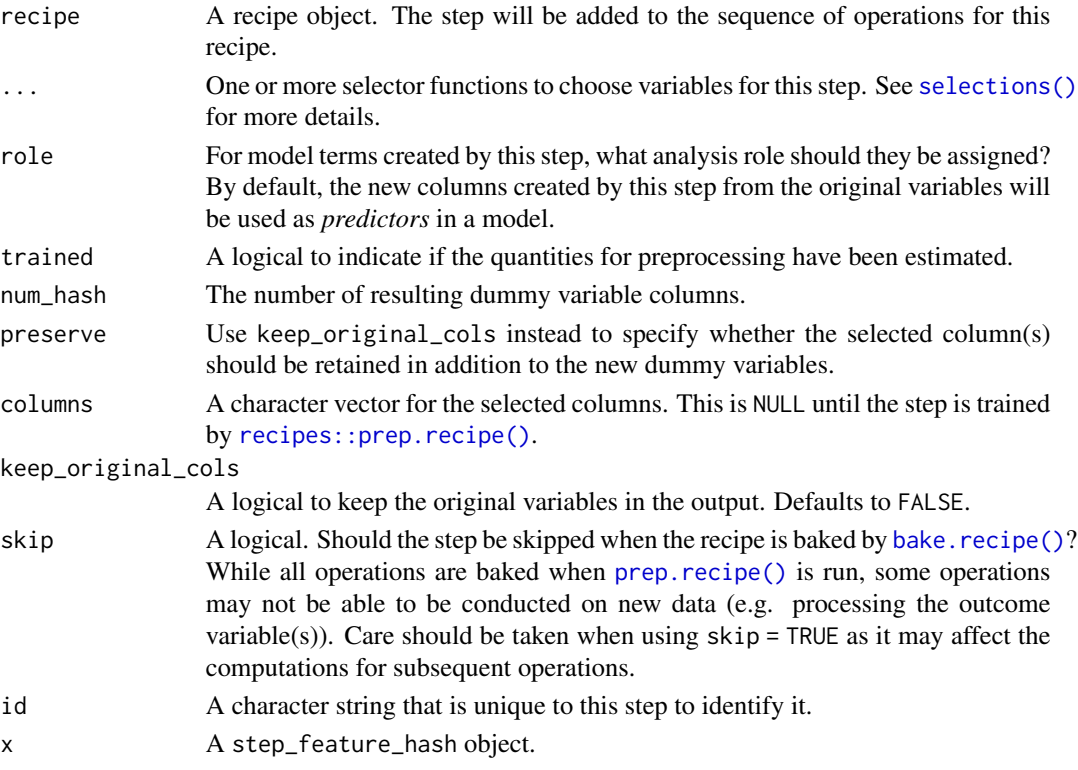

### Details

step\_feature\_hash() will create a set of binary dummy variables from a factor or character variable. The values themselves are used to determine which row that the dummy variable should be assigned (as opposed to having a specific column that the value will map to).

Since this method does not rely on a pre-determined assignment of levels to columns, new factor levels can be added to the selected columns without issue. Missing values result in missing values for all of the hashed columns.

Note that the assignment of the levels to the hashing columns does not try to maximize the allocation. It is likely that multiple levels of the column will map to the same hashed columns (even with small data sets). Similarly, it is likely that some columns will have all zeros. A zero-variance filter (via  $recipes::step_zv()$ ) is recommended for any recipe that uses hashed columns.

#### Value

An updated version of recipe with the new step added to the sequence of any existing operations.

#### References

Weinberger, K, A Dasgupta, J Langford, A Smola, and J Attenberg. 2009. "Feature Hashing for Large Scale Multitask Learning." In Proceedings of the 26th Annual International Conference on Machine Learning, 1113–20. ACM.

Kuhn and Johnson (2020) *Feature Engineering and Selection: A Practical Approach for Predictive Models*. CRC/Chapman Hall [https://bookdown.org/max/FES/encoding-predictors-with-ma](https://bookdown.org/max/FES/encoding-predictors-with-many-categories.html)ny-categories. [html](https://bookdown.org/max/FES/encoding-predictors-with-many-categories.html)

#### See Also

[recipes::step\\_dummy\(\)](#page-0-0), [recipes::step\\_zv\(\)](#page-0-0)

```
data(grants, package = "modeldata")
if (is_tf_available()) {
 # This may take a while:
 rec <-
   recipe(class ~ sponsor_code, data = grants_other) %>%
   step_feature_hash(sponsor_code, num_hash = 2^6, keep_original_cols = TRUE) %>%
   prep()
 # How many of the 298 locations ended up in each hash column?
 results <-
   bake(rec, new_data = NULL, starts_with("sponsor_code")) %>%
   distinct()
 apply(results %>% select(-sponsor_code), 2, sum) %>% table()
}
```
<span id="page-13-0"></span>

<span id="page-14-0"></span>step\_lencode\_bayes *Supervised Factor Conversions into Linear Functions using Bayesian Likelihood Encodings*

# Description

step\_lencode\_bayes creates a *specification* of a recipe step that will convert a nominal (i.e. factor) predictor into a single set of scores derived from a generalized linear model estimated using Bayesian analysis.

# Usage

```
step_lencode_bayes(
  recipe,
  ...,
  role = NA,
  trained = FALSE,
  outcome = NULL,
  options = list(seed = sample.int(10^5, 1)),
  verbose = FALSE,
 mapping = NULL,
  skip = FALSE,
  id = rand_id("lencode_bayes")
\lambda## S3 method for class 'step_lencode_bayes'
```
tidy $(x, \ldots)$ 

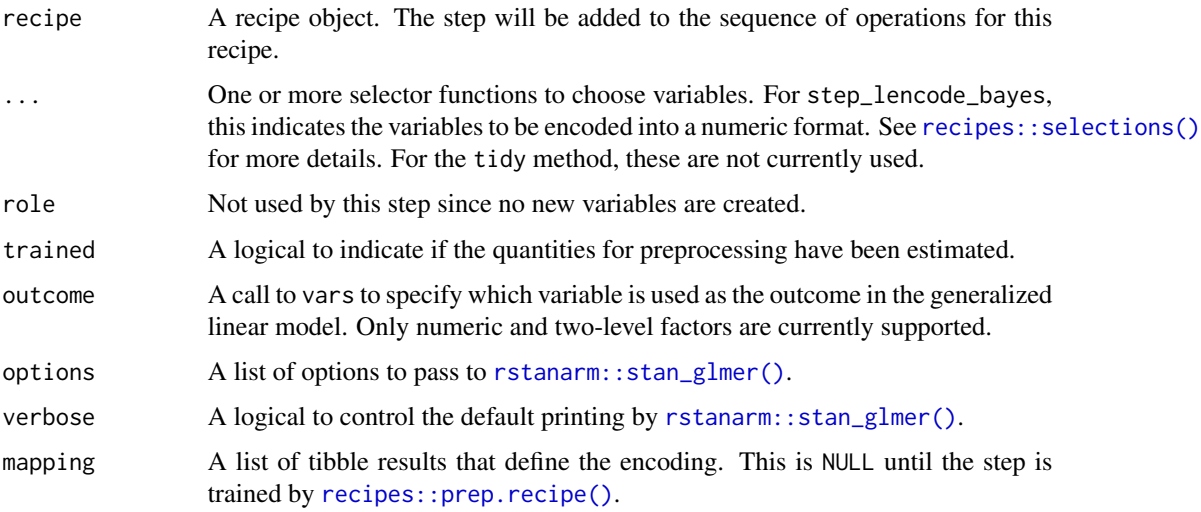

<span id="page-15-0"></span>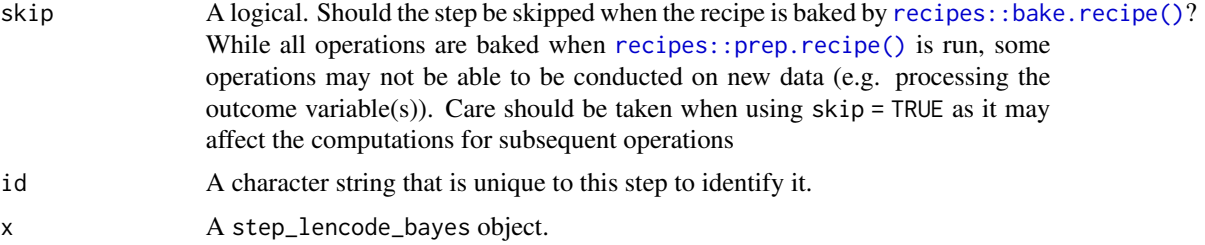

For each factor predictor, a generalized linear model is fit to the outcome and the coefficients are returned as the encoding. These coefficients are on the linear predictor scale so, for factor outcomes, they are in log-odds units. The coefficients are created using a no intercept model and, when two factor outcomes are used, the log-odds reflect the event of interest being the *first* level of the factor.

For novel levels, a slightly timmed average of the coefficients is returned.

A hierarchical generalized linear model is fit using [rstanarm::stan\\_glmer\(\)](#page-0-0) and no intercept via

stan\_glmer(outcome  $\sim$  (1 | predictor), data = data, ...)

where the ... include the family argument (automatically set by the step) as well as any arguments given to the options argument to the step. Relevant options include chains, iter, cores, and arguments for the priors (see the links in the References below). prior\_intercept is the argument that has the most effect on the amount of shrinkage.

#### Value

An updated version of recipe with the new step added to the sequence of existing steps (if any). For the tidy method, a tibble with columns terms (the selectors or variables for encoding), level (the factor levels), and value (the encodings).

#### References

Micci-Barreca D (2001) "A preprocessing scheme for high-cardinality categorical attributes in classification and prediction problems," ACM SIGKDD Explorations Newsletter, 3(1), 27-32.

Zumel N and Mount J (2017) "vtreat: a data.frame Processor for Predictive Modeling," arXiv:1611.09477

"Hierarchical Partial Pooling for Repeated Binary Trials" <https://tinyurl.com/stan-pooling>

"Prior Distributions for 'rstanarm" Models" <https://tinyurl.com/stan-priors>

"Estimating Generalized (Non-)Linear Models with Group-Specific Terms with rstanarm" [https:](https://tinyurl.com/stan-glm-grouped) [//tinyurl.com/stan-glm-grouped](https://tinyurl.com/stan-glm-grouped)

#### Examples

```
library(recipes)
library(dplyr)
library(modeldata)
```
data(grants)

```
set.seed(1)
grants_other <- sample_n(grants_other, 500)
reencoded <- recipe(class ~ sponsor_code, data = grants_other) %>%
 step_lencode_bayes(sponsor_code, outcome = vars(class))
```
step\_lencode\_glm *Supervised Factor Conversions into Linear Functions using Likelihood Encodings*

# Description

step\_lencode\_glm creates a *specification* of a recipe step that will convert a nominal (i.e. factor) predictor into a single set of scores derived from a generalized linear model.

#### Usage

```
step_lencode_glm(
 recipe,
  ...,
 role = NA,
  trained = FALSE,
 outcome = NULL,
 mapping = NULL,
 skip = FALSE,
 id = rand_id("lencode_glm")
)
## S3 method for class 'step_lencode_glm'
```

```
tidy(x, \ldots)
```
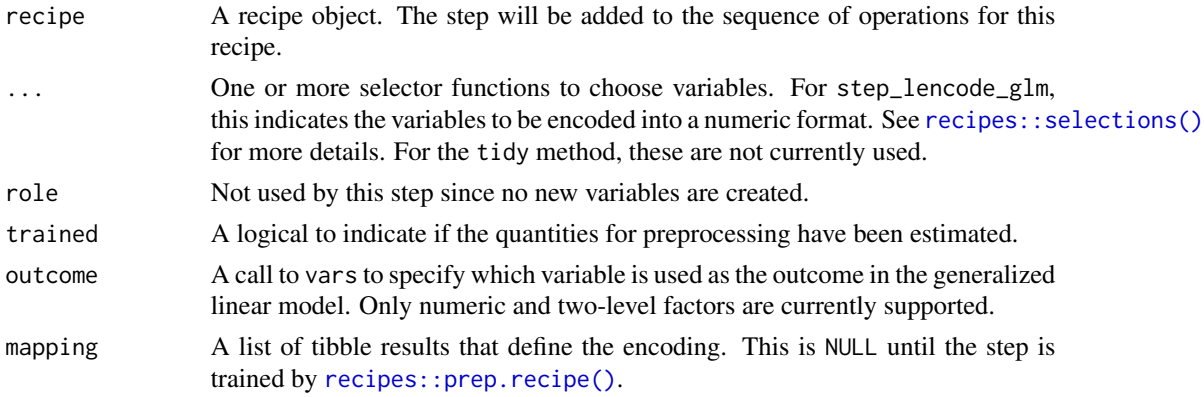

<span id="page-17-0"></span>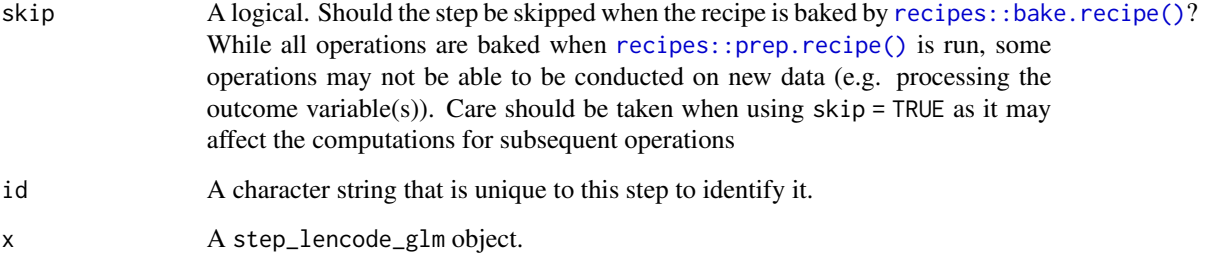

For each factor predictor, a generalized linear model is fit to the outcome and the coefficients are returned as the encoding. These coefficients are on the linear predictor scale so, for factor outcomes, they are in log-odds units. The coefficients are created using a no intercept model and, when two factor outcomes are used, the log-odds reflect the event of interest being the *first* level of the factor.

For novel levels, a slightly timmed average of the coefficients is returned.

#### Value

An updated version of recipe with the new step added to the sequence of existing steps (if any). For the tidy method, a tibble with columns terms (the selectors or variables for encoding), level (the factor levels), and value (the encodings).

# References

Micci-Barreca D (2001) "A preprocessing scheme for high-cardinality categorical attributes in classification and prediction problems," ACM SIGKDD Explorations Newsletter, 3(1), 27-32.

Zumel N and Mount J (2017) "vtreat: a data.frame Processor for Predictive Modeling," arXiv:1611.09477

```
library(recipes)
library(dplyr)
library(modeldata)
data(grants)
set.seed(1)
grants_other <- sample_n(grants_other, 500)
reencoded <- recipe(class ~ sponsor_code, data = grants_other) %>%
 step_lencode_glm(sponsor_code, outcome = vars(class))
```
<span id="page-18-0"></span>step\_lencode\_mixed *Supervised Factor Conversions into Linear Functions using Bayesian Likelihood Encodings*

# Description

step\_lencode\_mixed creates a *specification* of a recipe step that will convert a nominal (i.e. factor) predictor into a single set of scores derived from a generalized linear mixed model.

#### Usage

```
step_lencode_mixed(
  recipe,
  ...,
  role = NA,
  trained = FALSE,
  outcome = NULL,
 options = list(verbose = \emptyset),
 mapping = NULL,
 skip = FALSE,
 id = rand_id("lencode_mixed")
\mathcal{E}## S3 method for class 'step_lencode_mixed'
```
tidy(x, ...)

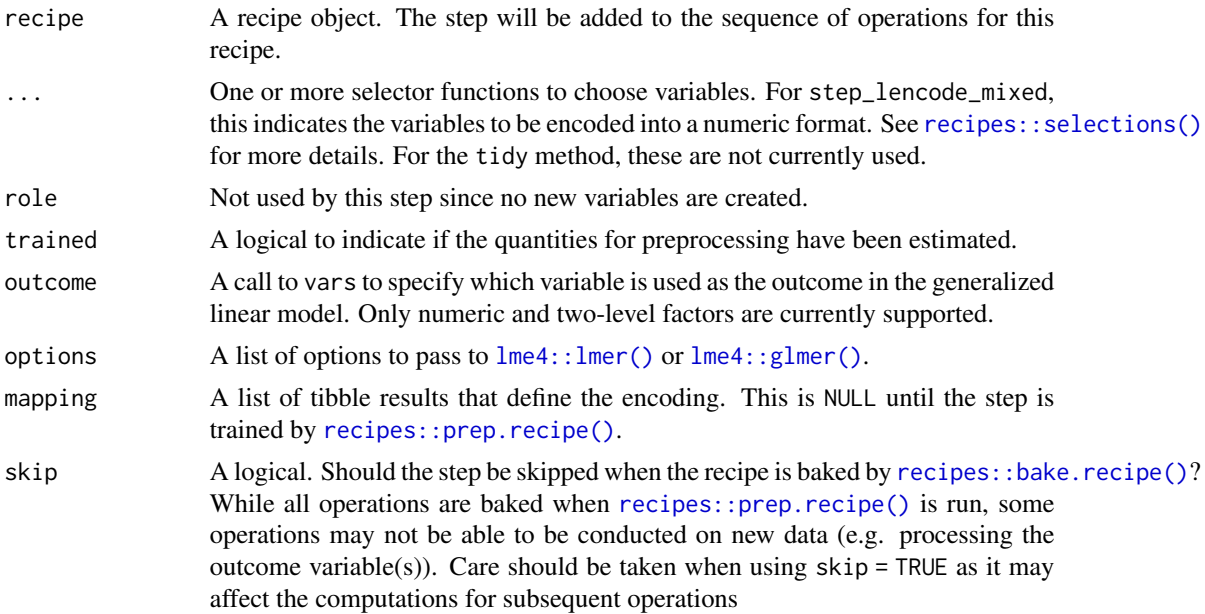

<span id="page-19-0"></span>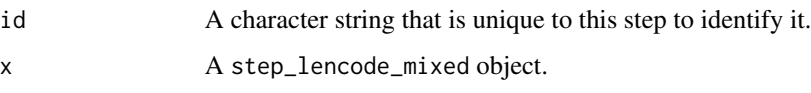

For each factor predictor, a generalized linear model is fit to the outcome and the coefficients are returned as the encoding. These coefficients are on the linear predictor scale so, for factor outcomes, they are in log-odds units. The coefficients are created using a no intercept model and, when two factor outcomes are used, the log-odds reflect the event of interest being the *first* level of the factor.

For novel levels, a slightly timmed average of the coefficients is returned.

A hierarchical generalized linear model is fit using  $l$ me4:: $l$ mer() or  $l$ me4:: $g$ lmer(), depending on the nature of the outcome, and no intercept via

 $lmer(outcome ~ 1 + (1 | predictor), data = data, ...)$ 

where the ... include the family argument (automatically set by the step) as well as any arguments given to the options argument to the step. Relevant options include control and others.

#### Value

An updated version of recipe with the new step added to the sequence of existing steps (if any). For the tidy method, a tibble with columns terms (the selectors or variables for encoding), level (the factor levels), and value (the encodings).

#### References

Micci-Barreca D (2001) "A preprocessing scheme for high-cardinality categorical attributes in classification and prediction problems," ACM SIGKDD Explorations Newsletter, 3(1), 27-32.

Zumel N and Mount J (2017) "vtreat: a data.frame Processor for Predictive Modeling," arXiv:1611.09477

```
library(recipes)
library(dplyr)
library(modeldata)
data(grants)
set.seed(1)
grants_other <- sample_n(grants_other, 500)
```

```
reencoded <- recipe(class ~ sponsor_code, data = grants_other) %>%
 step_lencode_mixed(sponsor_code, outcome = vars(class))
```
<span id="page-20-1"></span><span id="page-20-0"></span>

# Description

step\_pca\_sparse() creates a *specification* of a recipe step that will convert numeric data into one or more principal components that can have some zero coefficients.

# Usage

```
step_pca_sparse(
  recipe,
  ...,
  role = "predictor",
  trained = FALSE,
 num\_comp = 5,
 predictor_prop = 1,
  options = list(),res = NULL,
 prefix = "PC",keep_original_cols = FALSE,
  skip = FALSE,
  id = rand_id("pca_sparse")
\lambda## S3 method for class 'step_pca_sparse'
tidy(x, ...)
## S3 method for class 'step_pca_sparse'
tidy(x, ...)
```
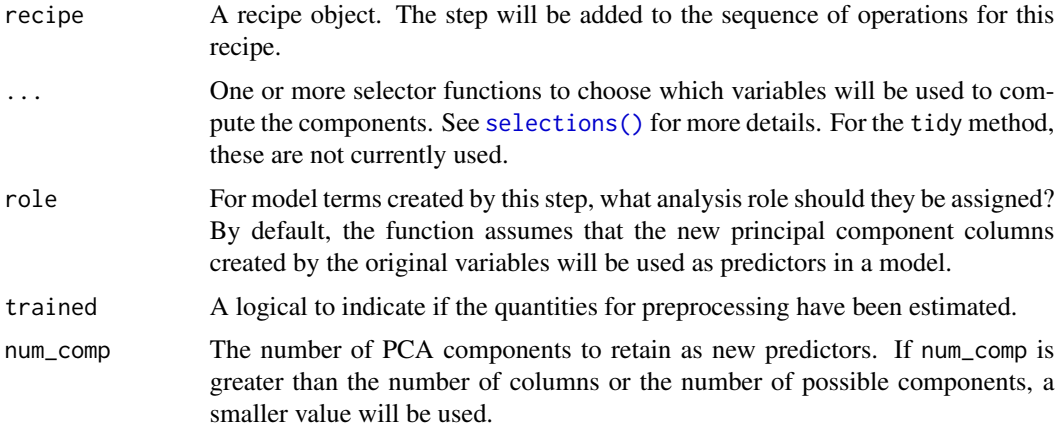

<span id="page-21-0"></span>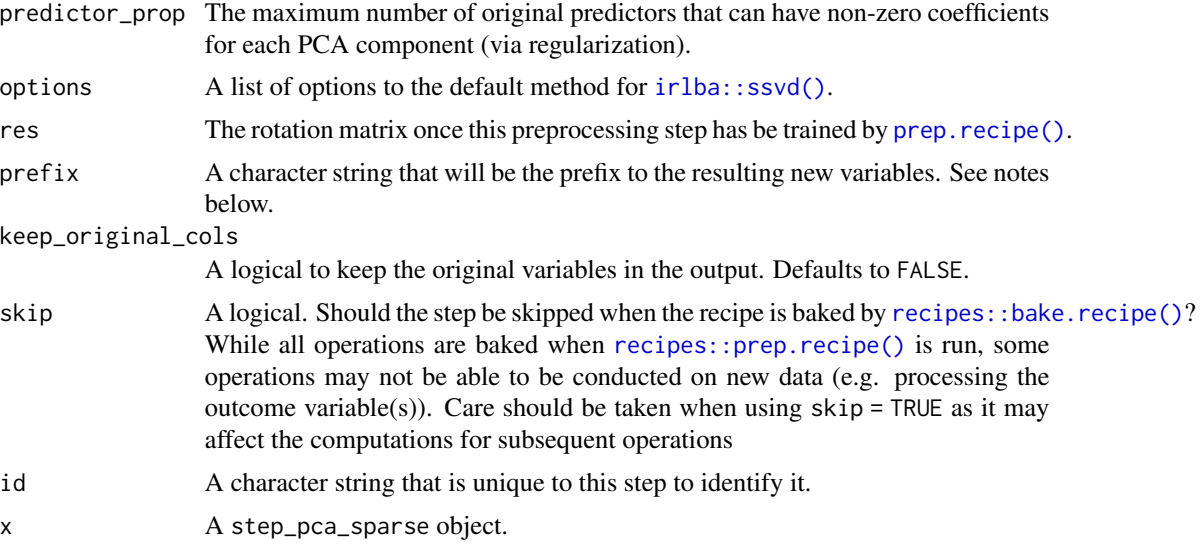

The irlba package is required for this step. If it is not installed, the user will be prompted to do so when the step is defined. The [irlba::ssvd\(\)](#page-0-0) function is used to encourage sparsity; that documentation has details about this method.

The argument num\_comp controls the number of components that will be retained (per default the original variables that are used to derive the components are removed from the data). The new components will have names that begin with prefix and a sequence of numbers. The variable names are padded with zeros. For example, if num\_comp < 10, their names will be PC1 - PC9. If num\_comp = 101, the names would be PC001 - PC101.

# Value

An updated version of recipe with the new step added to the sequence of existing steps (if any). For the tidy method, a tibble with columns terms (the selectors or variables selected), value (the loading), and component.

#### See Also

[step\\_pca\\_sparse\\_bayes\(\)](#page-22-1)

```
library(recipes)
library(ggplot2)
data(ad_data, package = "modeldata")
ad_rec <-
 recipe(Class ~ ., data = ad_data) %>%
 step_zv(all_predictors()) %>%
 step_YeoJohnson(all_numeric_predictors()) %>%
```

```
step_normalize(all_numeric_predictors()) %>%
 step_pca_sparse(all_numeric_predictors(),
                 predictor_prop = 0.75,
                 num\_comp = 3,
                 id = "sparse pca") %>%
 prep()
tidy(ad_rec, id = "sparse pca") %>%
 mutate(value = ifelse(value == 0, NA, value)) %ggplot(aes(x = component, y = terms, fill = value)) +geom_tile() +
 scale_fill_gradient2() +
 theme(axis.text.y = element_blank())
```
<span id="page-22-1"></span>step\_pca\_sparse\_bayes *Sparse Bayesian PCA Signal Extraction*

# Description

step\_pca\_sparse\_bayes() creates a *specification* of a recipe step that will convert numeric data into one or more principal components that can have some zero coefficients.

#### Usage

```
step_pca_sparse_bayes(
 recipe,
  ...,
  role = "predictor",
  trained = FALSE,
 num\_comp = 5,
 prior_slab_dispersion = 1,
 prior_mixture_threshold = 0.1,
 options = list(),res = NULL,
 prefix = "PC",keep_original_cols = FALSE,
  skip = FALSE,
  id = rand_id("pca_sparse_bayes")
)
## S3 method for class 'step_pca_sparse_bayes'
```

```
\text{tidy}(x, \ldots)
```
#### Arguments

recipe A recipe object. The step will be added to the sequence of operations for this recipe.

<span id="page-23-0"></span>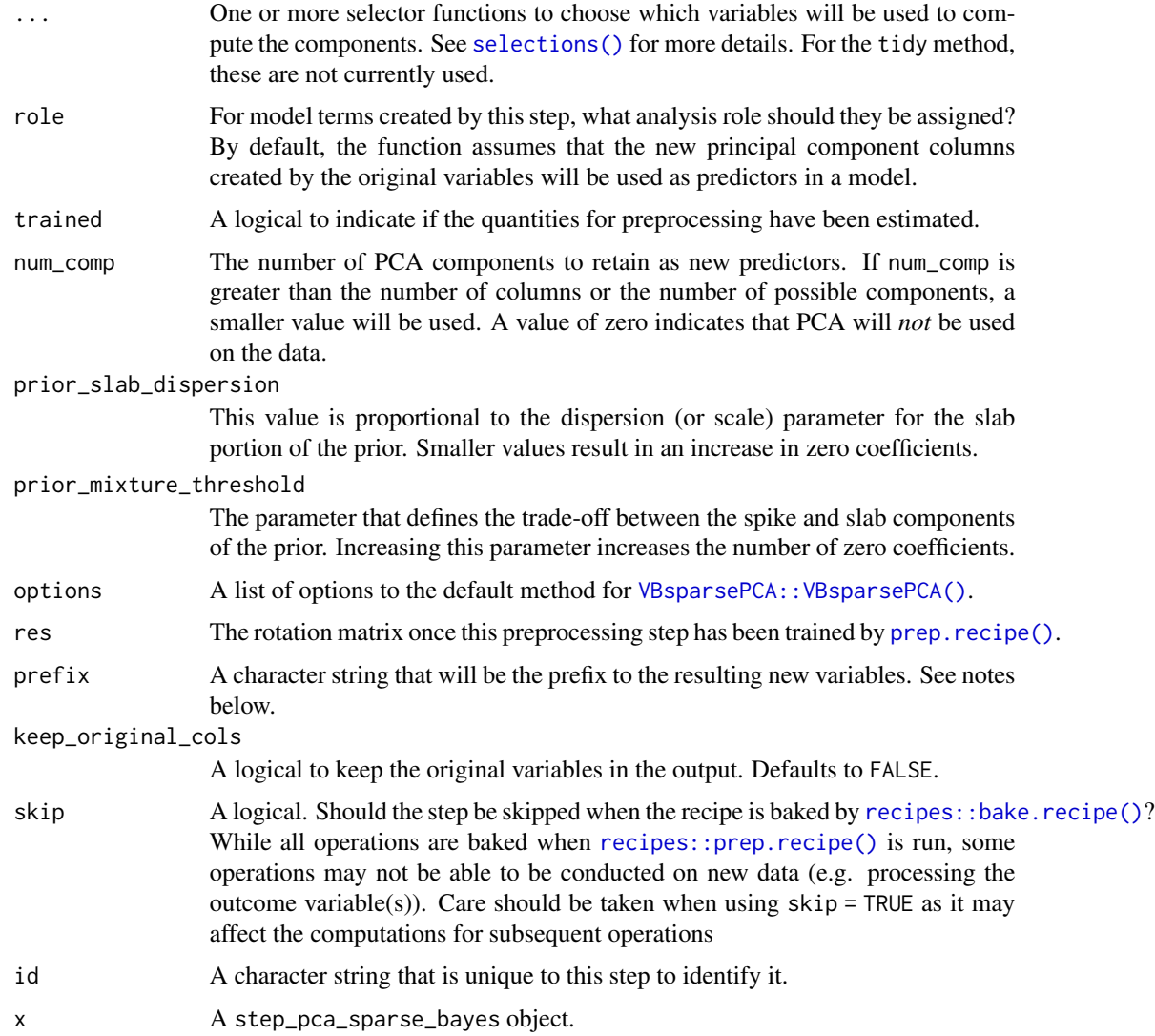

The VBsparsePCA package is required for this step. If it is not installed, the user will be prompted to do so when the step is defined.

A spike-and-slab prior is a mixture of two priors. One (the "spike") has all of its mass at zero and represents a variable that has no contribution to the PCA coefficients. The other prior is a broader distribution that reflects the coefficient distribution of variables that do affect the PCA analysis. This is the "slab". The narrower the slab, the more likely that a coefficient will be zero (or are regularized to be closer to zero). The mixture of these two priors is governed by a mixing parameter, which itself has a prior distribution and a hyper-parameter prior.

PCA coefficients and their resulting scores are unique only up to the sign. This step will attempt to make the sign of the components more consistent from run-to-run. However, the sparsity constraint may interfere with this goal.

<span id="page-24-0"></span>The argument num\_comp controls the number of components that will be retained (per default the original variables that are used to derive the components are removed from the data). The new components will have names that begin with prefix and a sequence of numbers. The variable names are padded with zeros. For example, if num\_comp < 10, their names will be PC1 - PC9. If num\_comp = 101, the names would be PC001 - PC101.

#### Value

An updated version of recipe with the new step added to the sequence of existing steps (if any). For the tidy method, a tibble with columns terms (the selectors or variables selected), value (the loading), and component.

#### References

Ning, B. (2021). Spike and slab Bayesian sparse principal component analysis. arXiv:2102.00305.

# See Also

[step\\_pca\\_sparse\(\)](#page-20-1)

```
library(recipes)
library(ggplot2)
data(ad_data, package = "modeldata")
ad_rec <-
 recipe(Class ~ ., data = ad_data) %>%
 step_zv(all_predictors()) %>%
 step_YeoJohnson(all_numeric_predictors()) %>%
 step_normalize(all_numeric_predictors()) %>%
 step_pca_sparse_bayes(all_numeric_predictors(),
                        prior_mixture_threshold = 0.95,
                        prior_slab_dispersion = 0.05,
                        num\_comp = 3,
                        id = "sparse bayesian pca") %>%
 prep()
tidy(ad_rec, id = "sparse bayesian pca") %>%
 mutate(value = ifelse(value == 0, NA, value)) %>%
 ggplot(aes(x = component, y = terms, fill = value)) +geom_tile() +
 scale_fill_gradient2() +
 theme(axis.text.y = element_blank())
```
<span id="page-25-0"></span>step\_umap *Supervised and unsupervised uniform manifold approximation and projection (UMAP)*

# Description

step\_umap creates a *specification* of a recipe step that will project a set of features into a smaller space.

#### Usage

```
step_umap(
  recipe,
  ...,
  role = "predictor",
  trained = FALSE,
 outcome = NULL,
 neighbors = 15,
 num\_comp = 2,min\_dist = 0.01,
 learn_rate = 1,epochs = NULL,
  options = list(verbose = FALSE, n_threads = 1),
  seed = sample(10^5, 2),
 prefix = "UMAP",
 keep_original_cols = FALSE,
  retain = deprecated(),
 object = NULL,
  skip = FALSE,
  id = rand_id("umap")
\mathcal{L}## S3 method for class 'step_umap'
```

```
tidy(x, \ldots)
```
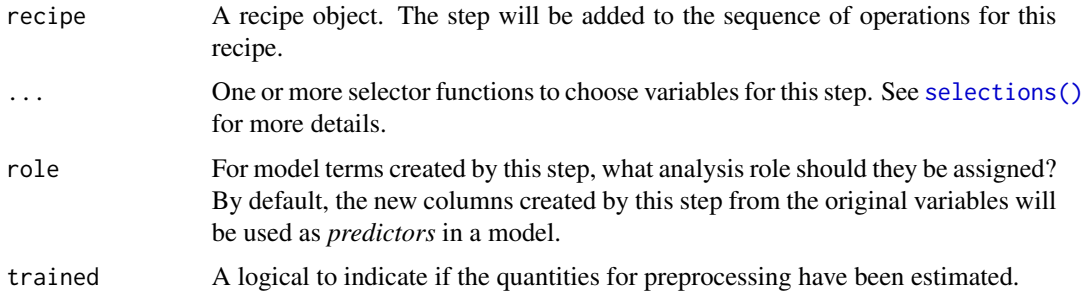

<span id="page-26-0"></span>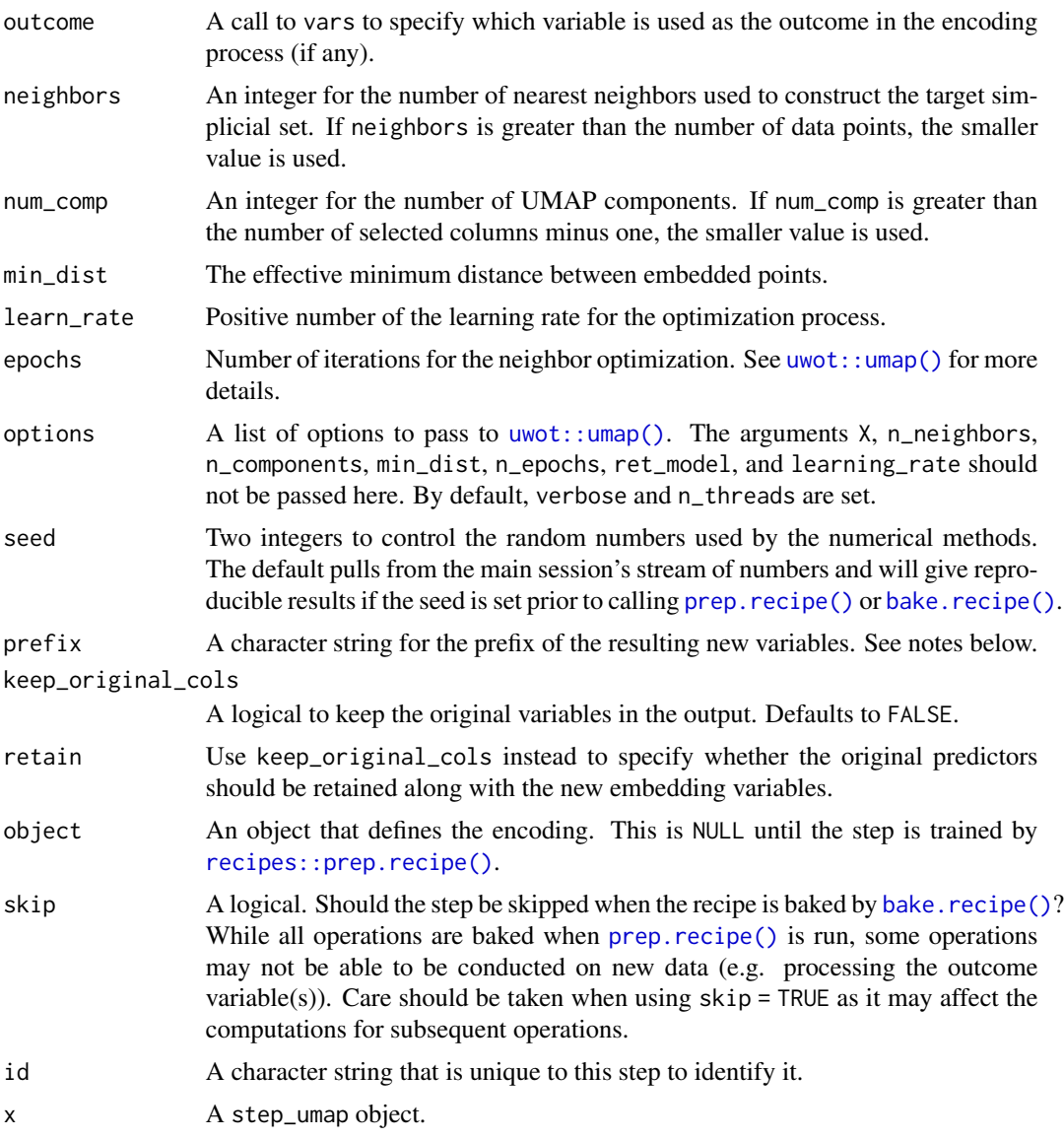

UMAP, short for Uniform Manifold Approximation and Projection, is a nonlinear dimension reduction technique that finds local, low-dimensional representations of the data. It can be run unsupervised or supervised with different types of outcome data (e.g. numeric, factor, etc).

The new components will have names that begin with prefix and a sequence of numbers. The variable names are padded with zeros. For example, if num\_comp < 10, their names will be UMAP1 - UMAP9. If num\_comp = 101, the names would be UMAP001 - UMAP101.

### Value

An updated version of recipe with the new step added to the sequence of any existing operations.

#### <span id="page-27-0"></span>References

McInnes, L., & Healy, J. (2018). UMAP: Uniform Manifold Approximation and Projection for Dimension Reduction. <https://arxiv.org/abs/1802.03426>.

"How UMAP Works" [https://umap-learn.readthedocs.io/en/latest/how\\_umap\\_works.html](https://umap-learn.readthedocs.io/en/latest/how_umap_works.html)

#### Examples

```
library(recipes)
library(ggplot2)
split \leq seq.int(1, 150, by = 9)
tr <- iris[-split, ]
te <- iris[ split, ]
set.seed(11)
supervised <-
  recipe(Species ~ ., data = tr) %>%
  step_center(all_predictors()) %>%
  step_scale(all_predictors()) %>%
  step_umap(all_predictors(), outcome = vars(Species), num_comp = 2) %>%
  prep(training = tr)
theme_set(theme_bw())
bake(supervised, new_data = te, Species, starts_with("umap")) %>%
  ggplot(aes(x = UMAP1, y = UMAP2, col = Species)) +geom_point(alpha = .5)
```
step\_woe *Weight of evidence transformation*

#### Description

step\_woe creates a *specification* of a recipe step that will transform nominal data into its numerical transformation based on weights of evidence against a binary outcome.

#### Usage

```
step_woe(
  recipe,
  ...,
  role = "predictor",
 outcome,
  trained = FALSE,
  dictionary = NULL,
 Laplace = 1e-06,
  prefix = "woe",
  skip = FALSE,
```
#### <span id="page-28-0"></span>step\_woe 29

```
id = rand_id("woe")\lambda## S3 method for class 'step_woe'
```
tidy(x, ...)

# Arguments

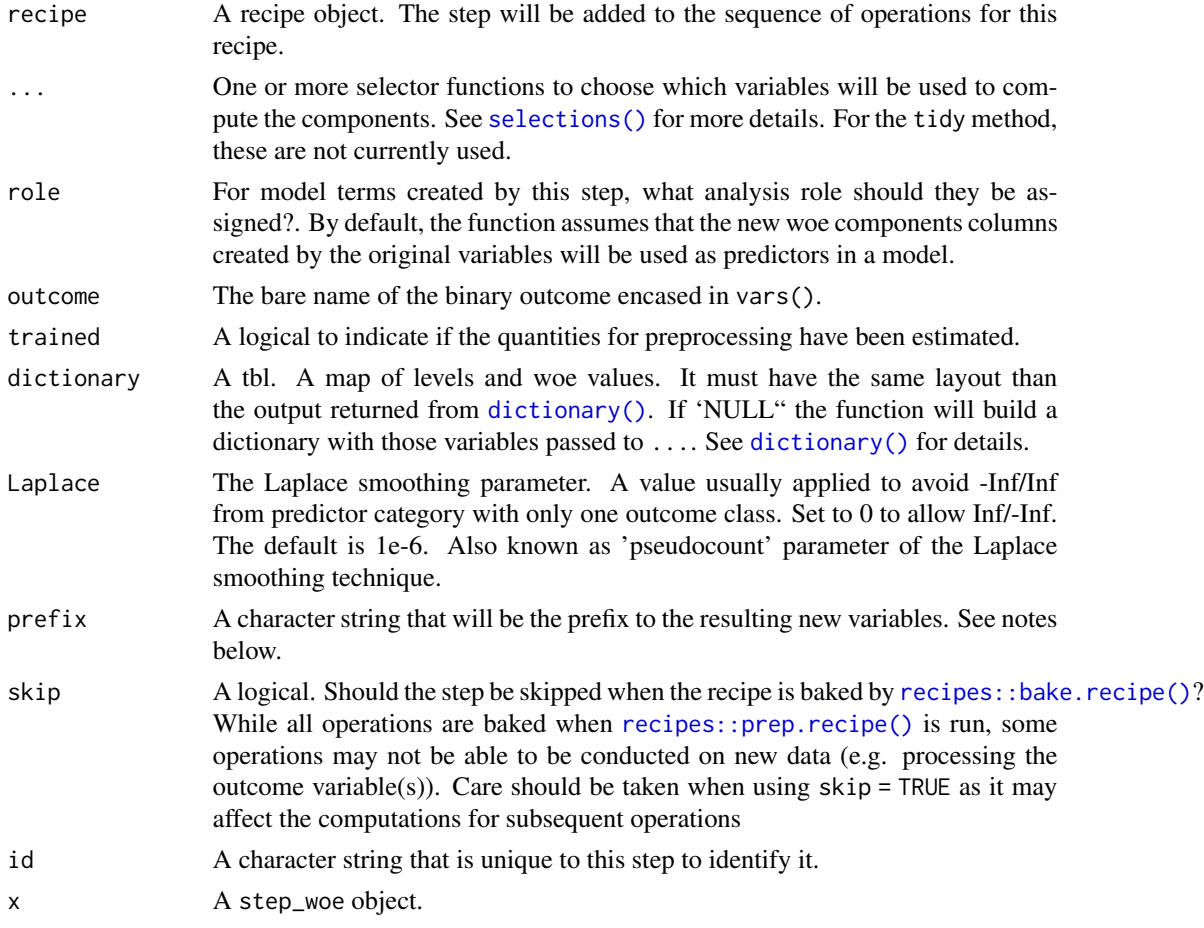

#### Details

WoE is a transformation of a group of variables that produces a new set of features. The formula is

$$
woe_c = log((P(X = c|Y = 1))/(P(X = c|Y = 0)))
$$

where  $c$  goes from 1 to  $C$  levels of a given nominal predictor variable  $X$ .

These components are designed to transform nominal variables into numerical ones with the property that the order and magnitude reflects the association with a binary outcome. To apply it on numerical predictors, it is advisable to discretize the variables prior to running WoE. Here, each variable will be binarized to have woe associated later. This can achieved by using [step\\_discretize\(\)](#page-0-0). The argument Laplace is an small quantity added to the proportions of 1's and 0's with the goal to avoid  $log(p/0)$  or  $log(0/p)$  results. The numerical woe versions will have names that begin with woe\_ followed by the respective original name of the variables. See Good (1985).

One can pass a custom dictionary tibble to step\_woe(). It must have the same structure of the output from dictionary() (see examples). If not provided it will be created automatically. The role of this tibble is to store the map between the levels of nominal predictor to its woe values. You may want to tweak this object with the goal to fix the orders between the levels of one given predictor. One easy way to do this is by tweaking an output returned from dictionary().

#### Value

An updated version of recipe with the new step added to the sequence of existing steps (if any). For the tidy method, a tibble with the woe dictionary used to map categories with woe values.

# References

Kullback, S. (1959). *Information Theory and Statistics.* Wiley, New York.

Hastie, T., Tibshirani, R. and Friedman, J. (1986). *Elements of Statistical Learning*, Second Edition, Springer, 2009.

Good, I. J. (1985), "Weight of evidence: A brief survey", *Bayesian Statistics*, 2, pp.249-270.

```
library(modeldata)
data("credit_data")
set.seed(111)
in_training <- sample(1:nrow(credit_data), 2000)
credit_tr <- credit_data[ in_training, ]
credit_te <- credit_data[-in_training, ]
rec <- recipe(Status ~ ., data = credit_tr) %>%
  step_woe(Job, Home, outcome = vars(Status))
woe_models <- prep(rec, training = credit_tr)
# the encoding:
bake(woe_models, new_data = credit_te %>% slice(1:5), starts_with("woe"))
# the original data
credit_te %>% slice(1:5) %>% dplyr::select(Job, Home)
# the details:
tidy(woe_models, number = 1)
# Example of custom dictionary + tweaking
# custom dictionary
woe_dict_custom <- credit_tr %>% dictionary(Job, Home, outcome = "Status")
woe_dict_custom[4, "woe"] <- 1.23 #tweak
#passing custom dict to step_woe()
```

```
rec_custom <- recipe(Status ~ ., data = credit_tr) %>%
  step_woe(Job, Home, outcome = vars(Status), dictionary = woe_dict_custom) %>%
  prep
rec_custom_baked <- bake(rec_custom, new_data = credit_te)
rec_custom_baked %>% dplyr::filter(woe_Job == 1.23) %>% head
```
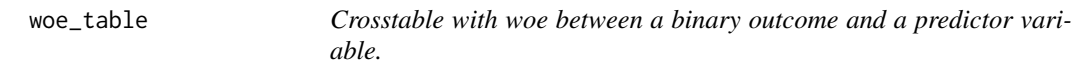

# Description

Calculates some summaries and the WoE (Weight of Evidence) between a binary outcome and a given predictor variable. Used to biuld the dictionary.

#### Usage

```
woe_table(predictor, outcome, Laplace = 1e-06)
```
#### Arguments

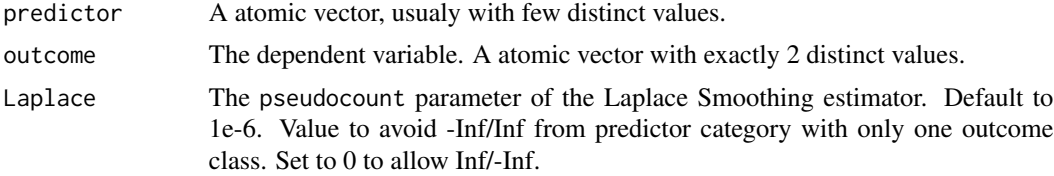

# Value

a tibble with counts, proportions and woe. Warning: woe can possibly be -Inf. Use 'Laplace' arg to avoid that.

#### References

Kullback, S. (1959). *Information Theory and Statistics.* Wiley, New York.

Hastie, T., Tibshirani, R. and Friedman, J. (1986). *Elements of Statistical Learning*, Second Edition, Springer, 2009.

Good, I. J. (1985), "Weight of evidence: A brief survey", *Bayesian Statistics*, 2, pp.249-270.

# <span id="page-31-0"></span>**Index**

∗ datagen step\_embed, [9](#page-8-0) step\_lencode\_bayes, [15](#page-14-0) step\_lencode\_glm, [17](#page-16-0) step\_lencode\_mixed, [19](#page-18-0) step\_pca\_sparse, [21](#page-20-0) step\_pca\_sparse\_bayes, [23](#page-22-0) step\_woe, [28](#page-27-0) ∗ datasets solubility, [4](#page-3-0) ∗ pca step\_pca\_sparse, [21](#page-20-0) step\_pca\_sparse\_bayes, [23](#page-22-0) ∗ preprocessing encoding step\_embed, [9](#page-8-0) step\_lencode\_bayes, [15](#page-14-0) step\_lencode\_glm, [17](#page-16-0) step\_lencode\_mixed, [19](#page-18-0) ∗ preprocessing woe transformation\_methods step\_woe, [28](#page-27-0) ∗ preprocessing step\_pca\_sparse, [21](#page-20-0) step\_pca\_sparse\_bayes, [23](#page-22-0) ∗ projection\_methods step\_pca\_sparse, [21](#page-20-0) step\_pca\_sparse\_bayes, [23](#page-22-0) add\_woe, [2](#page-1-0) add\_woe(), *[2](#page-1-0)* bake.recipe(), *[13](#page-12-0)*, *[27](#page-26-0)*

dictionary, [3](#page-2-0) dictionary(), *[2,](#page-1-0) [3](#page-2-0)*, *[29](#page-28-0)*

embed\_control *(*step\_embed*)*, [9](#page-8-0)

irlba::ssvd(), *[22](#page-21-0)* is\_tf\_available, [4](#page-3-0) keras::compile(), *[11](#page-10-0)* keras::fit(), *[11](#page-10-0)* lme4::glmer(), *[19,](#page-18-0) [20](#page-19-0)* lme4::lmer(), *[19,](#page-18-0) [20](#page-19-0)* prep.recipe(), *[13](#page-12-0)*, *[22](#page-21-0)*, *[24](#page-23-0)*, *[27](#page-26-0)* recipes::bake.recipe(), *[6](#page-5-0)*, *[8,](#page-7-0) [9](#page-8-0)*, *[11](#page-10-0)*, *[16](#page-15-0)*, *[18,](#page-17-0) [19](#page-18-0)*, *[22](#page-21-0)*, *[24](#page-23-0)*, *[29](#page-28-0)* recipes::prep.recipe(), *[6](#page-5-0)*, *[8](#page-7-0)[–11](#page-10-0)*, *[13](#page-12-0)*, *[15](#page-14-0)[–19](#page-18-0)*, *[22](#page-21-0)*, *[24](#page-23-0)*, *[27](#page-26-0)*, *[29](#page-28-0)* recipes::recipe(), *[6](#page-5-0)*, *[9](#page-8-0)* recipes::selections(), *[10](#page-9-0)*, *[15](#page-14-0)*, *[17](#page-16-0)*, *[19](#page-18-0)* recipes::step\_dummy(), *[14](#page-13-0)* recipes::step\_zv(), *[14](#page-13-0)* rpart::rpart(), *[6](#page-5-0)* rstanarm::stan\_glmer(), *[15,](#page-14-0) [16](#page-15-0)* selections(), *[5](#page-4-0)*, *[8](#page-7-0)*, *[13](#page-12-0)*, *[21](#page-20-0)*, *[24](#page-23-0)*, *[26](#page-25-0)*, *[29](#page-28-0)* solubility, [4](#page-3-0) step\_discretize(), *[29](#page-28-0)* step\_discretize\_cart, [5](#page-4-0) step\_discretize\_cart(), *[9](#page-8-0)* step\_discretize\_xgb, [7](#page-6-0) step\_discretize\_xgb(), *[6](#page-5-0)* step\_embed, [9](#page-8-0) step\_feature\_hash, [12](#page-11-0) step\_lencode\_bayes, [15](#page-14-0) step\_lencode\_glm, [17](#page-16-0) step\_lencode\_mixed, [19](#page-18-0) step\_pca\_sparse, [21](#page-20-0) step\_pca\_sparse(), *[25](#page-24-0)* step\_pca\_sparse\_bayes, [23](#page-22-0)

step\_pca\_sparse\_bayes(), *[22](#page-21-0)* step\_umap, [26](#page-25-0) step\_woe, [28](#page-27-0)

tidy.step\_discretize\_cart *(*step\_discretize\_cart*)*, [5](#page-4-0)

#### $I<sub>N</sub>DEX$  33

```
tidy.step_discretize_xgb (step_discretize_xgb
)
,
7
tidy.step_embed
(step_embed
)
,
9
tidy.step_feature_hash (step_feature_hash
)
, 12
tidy.step_lencode_bayes (step_lencode_bayes
)
, 15
tidy.step_lencode_glm (step_lencode_glm
)
, 17
tidy.step_lencode_mixed (step_lencode_mixed
)
, 19
tidy.step_pca_sparse
(step_pca_sparse
)
,
        21
tidy.step_pca_sparse_bayes (step_pca_sparse_bayes
)
, 23
tidy.step_umap
(step_umap
)
, 26
tidy.step_woe
(step_woe
)
, 28
uwot::umap()
, 27
```
VBsparsePCA::VBsparsePCA() , *[24](#page-23-0)*

woe\_table , [31](#page-30-0)